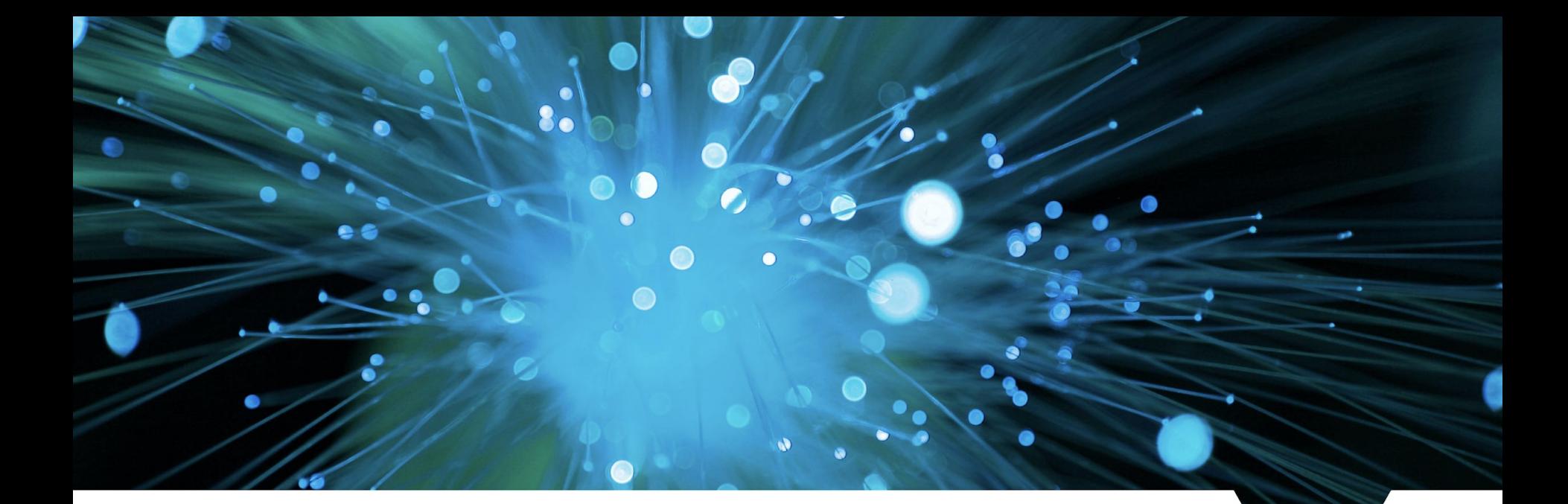

# **Building VecGeom: Status and Evolution**

VecGeom Developers

WARWICK THE UNIVERSITY OF WARWICK

#### **VecGeom C++/CUDA Interface and Libraries**

- VecGeom build is relatively complex
	- *○ Shared C++/CUDA code: .cpp → copied → .cu, Host/CUDA compiled*
	- *○ C++/CUDA code under separate namespaces via* #define*s*
	- *○ C++ code→* libvecgeom*, CUDA code →* libvecgeomcuda
- Primary consumer side complexity is library structure
	- *○* libvecgeom *C++ static library*
	- *○* libvecgeomcuda *CUDA shared library (inc. device link)*
	- *○* libvecgeomcuda\_static *CUDA static library (no device link)*
- Heavy use in AdePT and Celeritas have exposed traps and pitfalls here
	- *○ Not unique have seen similar discussions in CAF and HSF meetings*
- *● Both a build system and code design/use problem, so evolution needs thought, especially on integration with simulation/framework components*

#### **Build Evolution: Native CMake Support**

- Migrated to native CMake CUDA support in release 1.1.19
	- *○ Output library structure identical to that generated by old custom FindCUDA*
	- *○ Clearer documentation on how to consume CUDA libraries*

*# Use static library* find package (VecGeom REQUIRED CUDA)

```
add executable (MyCUDA MyCUDA.cu)
```
set target properties (MyCUDA PROPERTIES CUDA SEPARABLE COMPILATION ON)

**target link libraries** (MyCUDA PRIVATE VecGeom::vecgeomcuda static)

#### **Build Evolution: Native CMake Support**

- Migrated to native CMake CUDA support in release 1.1.19
	- *○ Output library structure identical to that generated by old custom FindCUDA*
	- *○ Clearer documentation on how to consume static/shared CUDA libraries*

*# Use shared library* find package (VecGeom REQUIRED CUDA)

**add\_library**(MyCUDA MyCUDA.cu)

set target properties (MyCUDA PROPERTIES CUDA SEPARABLE COMPILATION ON)

**target\_link\_libraries**(MyCUDA PRIVATE VecGeom::vecgeomcuda)

**target\_compile\_options**(MyCUDA PRIVATE \$<DEVICE LINK: \$<TARGET FILE: VecGeom:: vecgeomcuda static>>)

# **Traps and Pitfalls in Current Interface/Build**

- C++/CUDA libraries have a circular dependency, only identified due to build update and "in anger" use.
	- *○ Fixable, but shows need for care in design in evolution/portability work*
- Static CUDA library provides easiest, safest use in downstream consumers
	- *○ Device linking "just works"*
	- *○ More reliable use, or less worries about, Static/Shared CUDA Runtime use*
- Shared CUDA library is a hack for device linking as CUDA does not support this across shared library boundaries
	- *○ Link your target to shared library, but use static library in device link step*
	- *○ Does work, but can get runtime errors if Shared/Static CUDA runtime not consistent between all targets*
- **● Not clear this will scale to more complex projects, whether using CUDA or portability schemes**

# **Future Build/Use 1: Interfaces vs Device Linking**

- *● Caveat: CUDA/NVIDIA focussed, and based on VecGeom experience!*
- Most discussions on build/interface seem to assume "hotspot"-like interfaces, where all device-side code is hidden from consumers of the library, e.g.:
- *● Trivial to build/use as a shared or static library.*
- *● But what happens when we need to use other device code from other libraries or provide device interfaces to consumers, as in the geometry use case?*

```
// Answer.hh
int getTheAnswer(const std::vector<int>& input);
// Answer.cu
#include "Answer.hh"
 qlobal qetTheAnswer kernel(const int* input, const size t size) {
   // do something, might call other __device__ functions/code 
}
int getTheAnswer(const std::vector<int>& input) {
   // ... offload
  getTheAnswer kernek<<...>>>(devData, sizeData);
   // ... onload
  return 42;
}
```
# **Future Build/Use 2: DLL(Device Link) Hell Mk 2?**

- Question is **"***do we require shared libraries with public \_\_device\_\_ interfaces***"**
- If "*yes*", then the challenge is **"***how to device link across shared library boundaries***"**
	- *○ Solutions appear to have been adopted in HEP experiments/code, e.g. <https://github.com/krasznaa/CUDALinkTest>*
	- *○ Approach also under investigation in VecGeom: [https://gitlab.cern.ch/VecGeom/VecGeom/-/merge\\_requests/822](https://gitlab.cern.ch/VecGeom/VecGeom/-/merge_requests/822) , <https://github.com/drbenmorgan/CudaRDCExercise>*
- A second challenge would also be doing this correctly/consistently across a large dependency graph of mixed CUDA/C++ libraries.
- *● Maybe an area to engage with vendors/industry more actively if there really is no solution/good practice available?*

# **Future Build/Use 3: Options for Interface/Build**

- If our geometry library provides device code for use by other libraries, appear to have several options:
	- *○ Implement device code as header-only, kernels behind C/C++ API?*
	- *○ Use static libraries everywhere?*
	- *○ Come up with "standard" way to use device linking with shared libraries either ourselves or better in collaboration with vendors?*
- I don't think there's an obvious answer here whether for CUDA or portability schemes like SYCL et al, but very happy to be corrected!
	- *○ Clear that HEP applications will continue pattern of using building blocks of code that interdepend, so guidance/solutions will be needed, especially as geometry will be a core "lego brick".*
- **● Much experience across community and industry on this, so any and all feedback and discussion is very welcome!**

- **In Summary** Vecgeom now using native CMake CUDA support
	- Some issues to resolve in device linking and use of shared/static CUDA runtime by library and consumers
	- Evolution of the build and R&D efforts need thought and wider discussion on
		- *• Use of shared libraries with device code*
		- *• Interface/Organisation design to assist build and use by consumers*
		- *• Support for portability solutions such as SYCL*

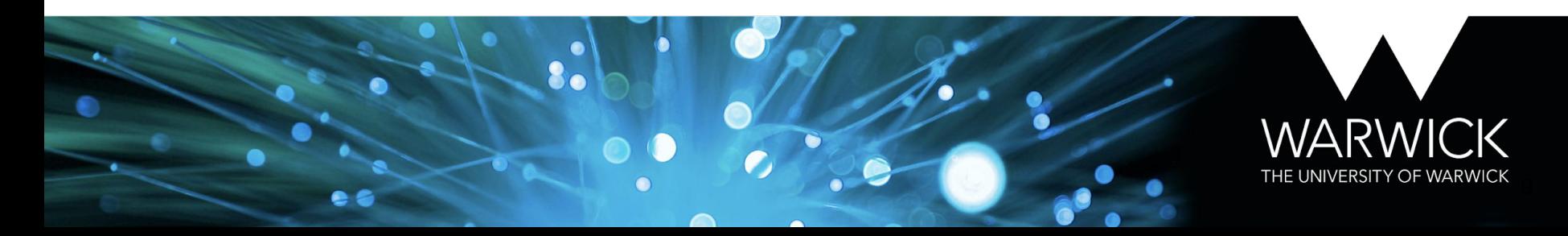